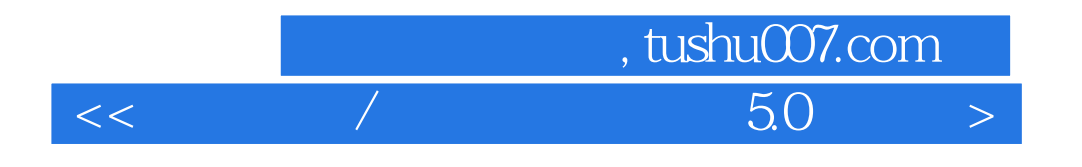

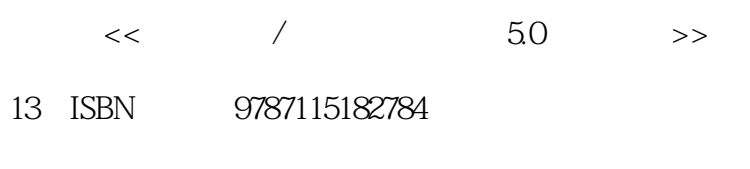

10 ISBN 7115182787

出版时间:2008-8

页数:311

PDF

更多资源请访问:http://www.tushu007.com

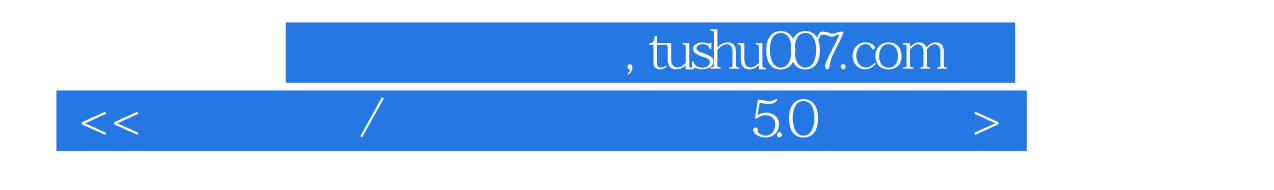

 $50$ 

## $,$  tushu007.com

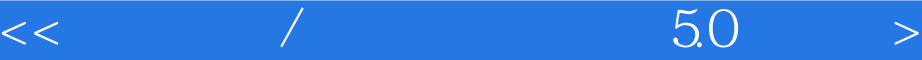

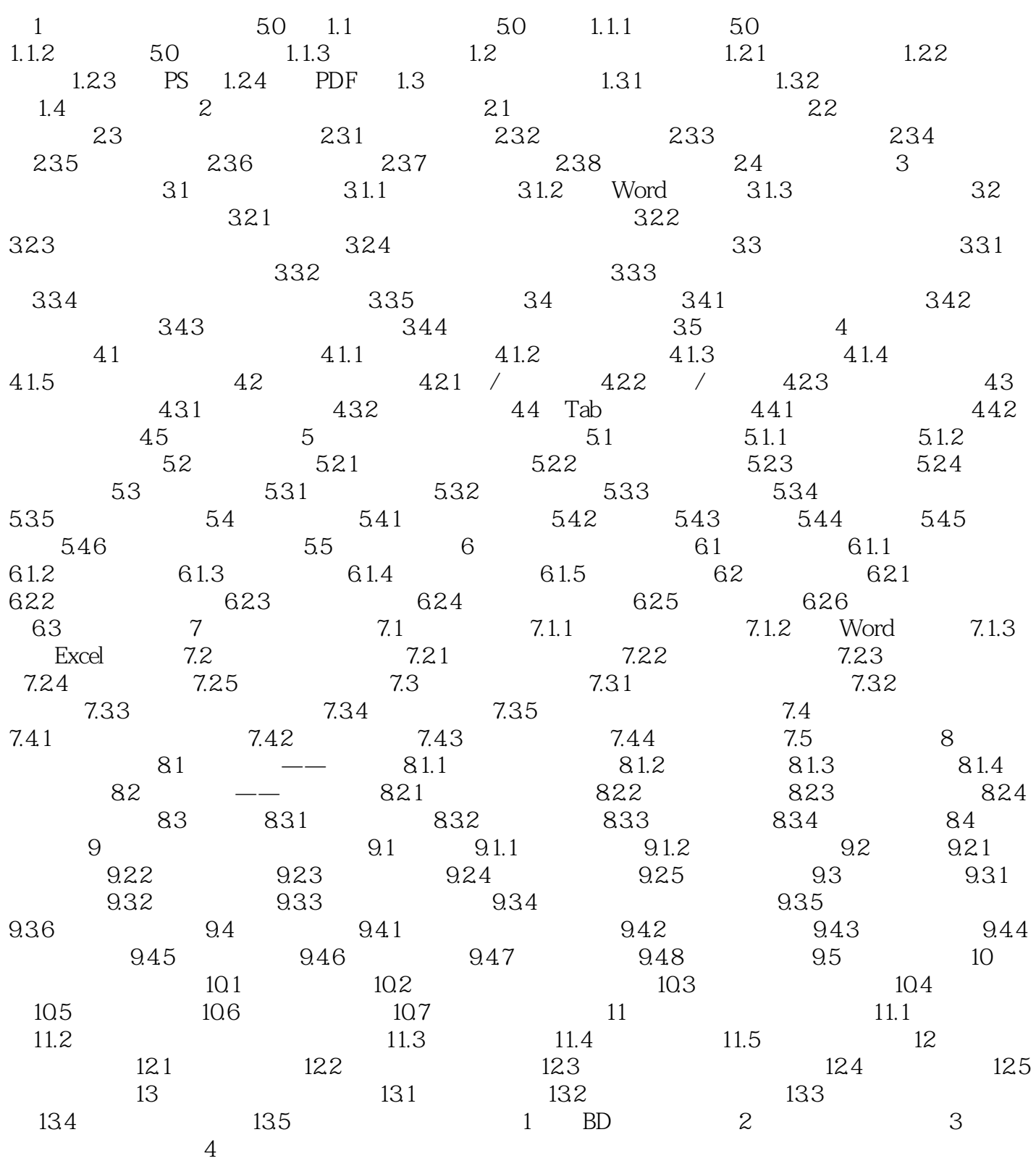

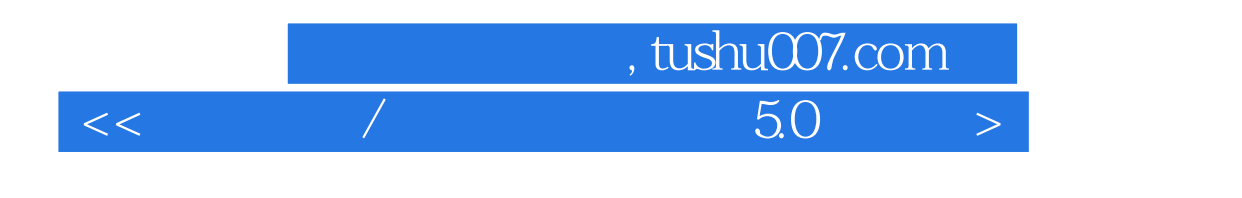

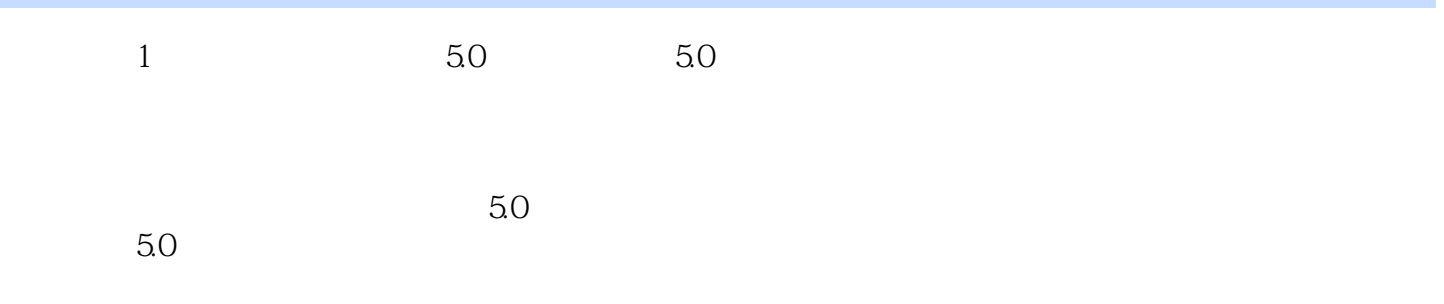

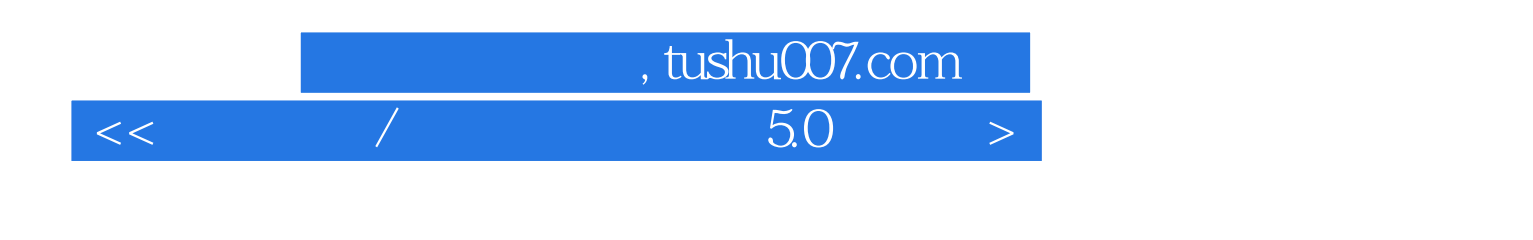

 $\sqrt{50}$ 

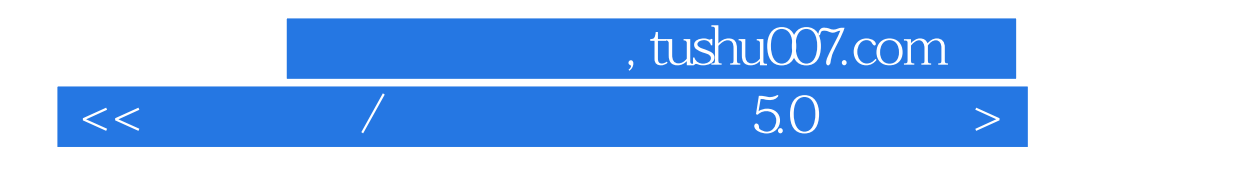

本站所提供下载的PDF图书仅提供预览和简介,请支持正版图书。

更多资源请访问:http://www.tushu007.com